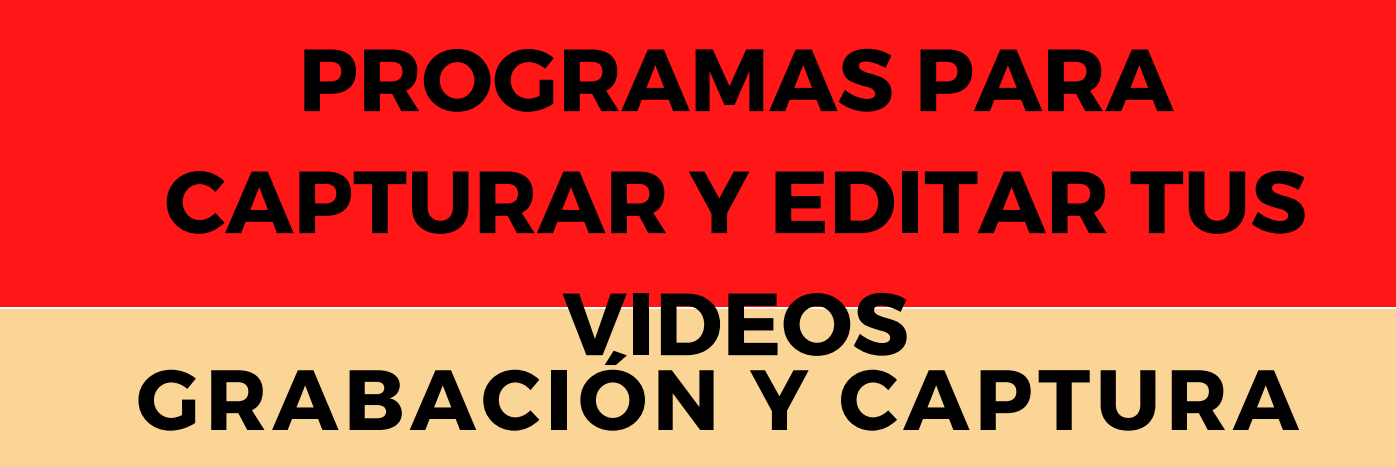

Œ

## **UNIVERSIDAD POLITÉCNICA DE MADRID**

 $\qquad \qquad \bullet$ 

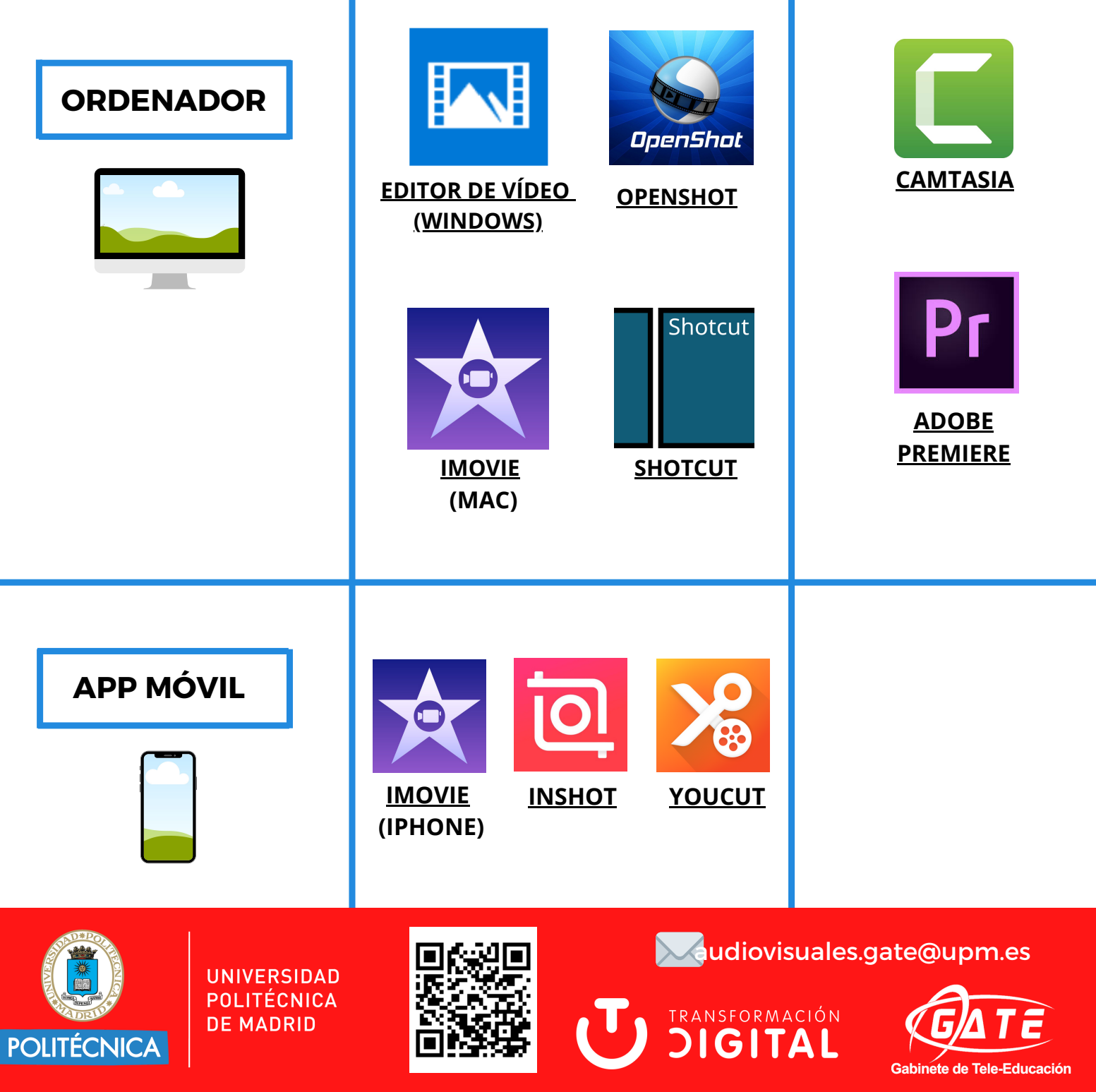

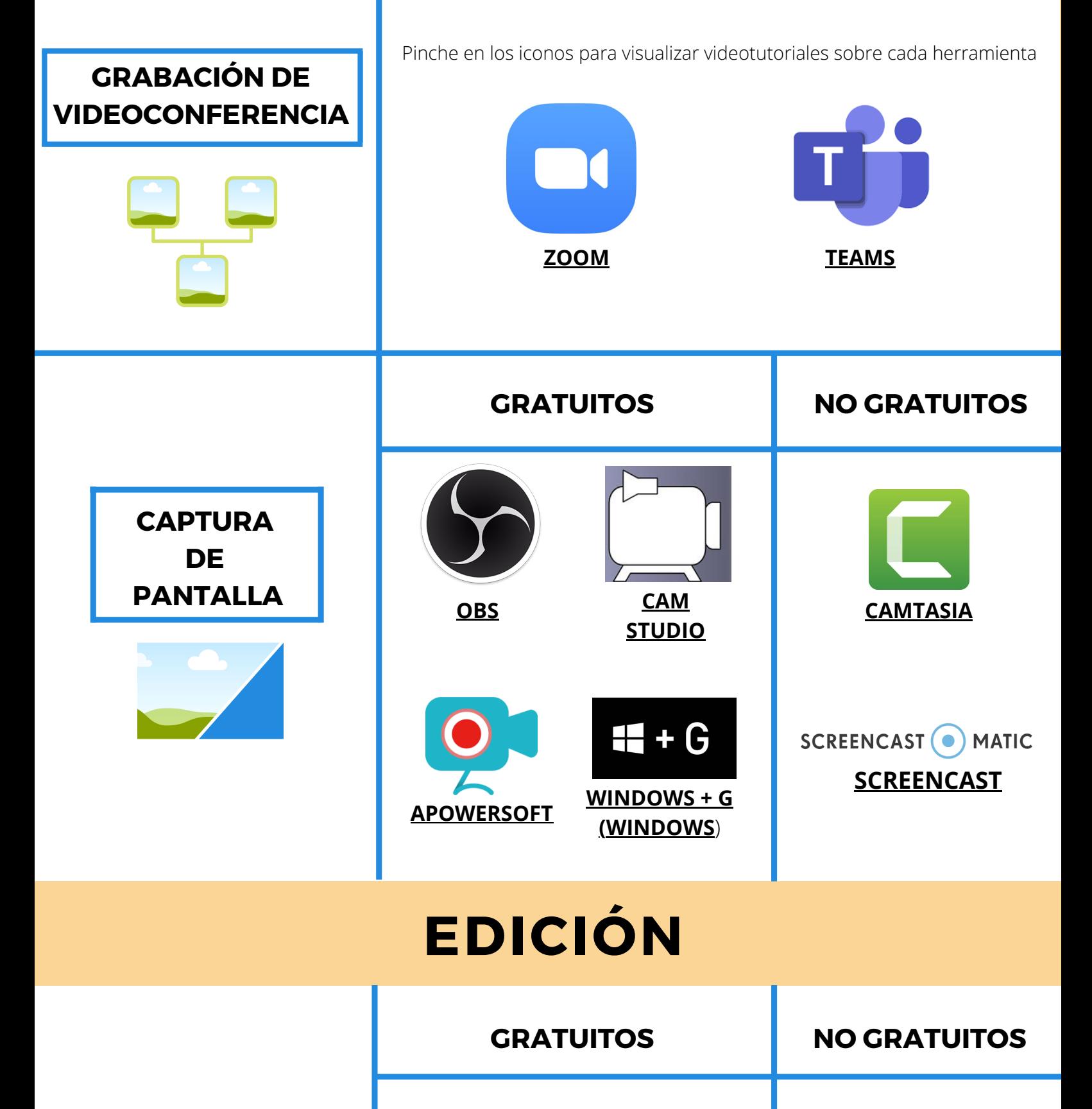